## **UNIVERSITY COLLEGE LONDON**

 $\mathcal{L}$ 

*University of London* 

# **EXAMINATION FOR INTERNAL STUDENTS**

*For the following qualifications ..-* 

*M.A.* 

## **Library & Info Studies -** L4h3: Advanced **Automation: Introduction** to **Programming**

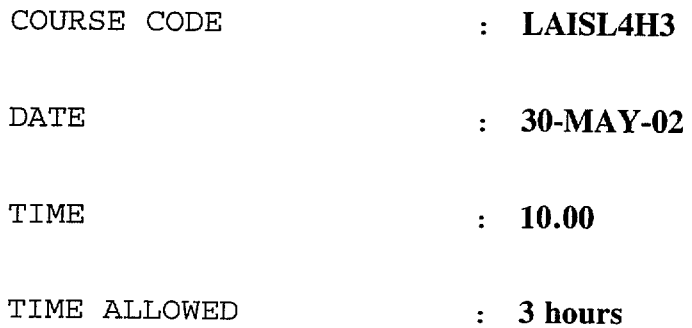

02-N0170-3-30

*© 2002 University of London* **TURN OVER** 

# **L.4 (h)(iv) ("Advanced automation: Programming"), 2002**

Answer THREE questions, of which at least ONE is from Section A (questions  $1 - 4$ ), and at least ONE is from Section B (questions  $5-8$ ).

PAPER CONTINUED ON NEXT PAGE

## **SECTION A**

- **1. a) Briefly explain, with the aid of a simple example, what an** *event handler* **is in JavaScript.** 
	- **b) Briefly explain what a** *variable* **is in JavaScript.**
	- **c) Explain the effect of executing the following statement in JavaScript:**

**var** myVar = document, myForm, myInput, value;

**d) Complete the definition of the JavaScript function retirementProg() in the HTML document below so that it gives rise to the following input/output:** 

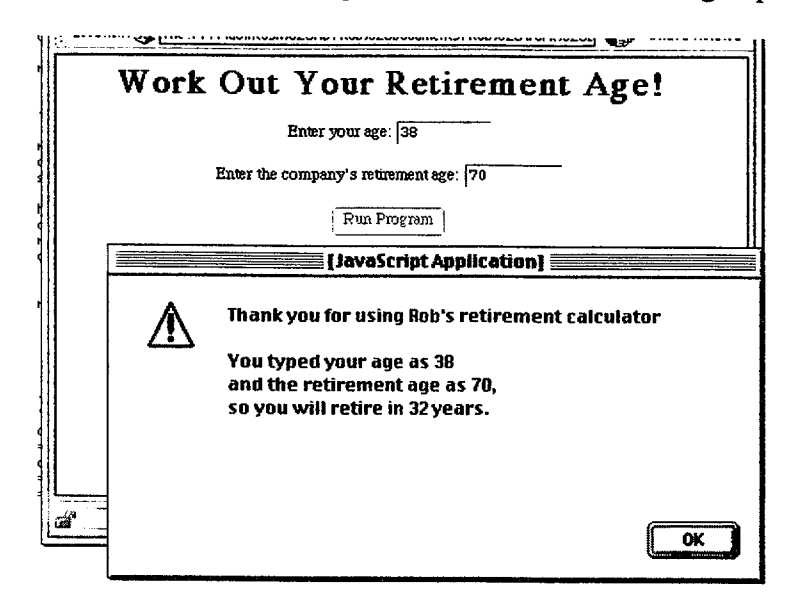

```
<!DOCTYPE HTML PUBLIC "-//W3C//DTD HTML 4.01 Transitional//EN"> 
<html><head>
<title>Work Out Your Retirement Age</title>
<script TYPE="text/javascript"> 
<!-- /* Hide content from old browsers */ 
function retirementProg() 
   oo°°.°o°oo 
   °.°°°°°°°° 
  } 
// end hiding content from old browsers --> 
</script> 
</head> 
<body><center> 
<hl>Work Out Your Retirement Age!</hl> 
<form ACTION="none" NAME="ageForm" onsubmit="retirementProg();return false;"> 
Enter your age: 
<input TYPE="TEXT" NAME="agebox" SIZE="10" MAXLENGTH="40"><br><br> 
<input TYPE="SUBMIT" VALUE="Run Program"> 
</form> 
</center></body></html>
```
*Parts (a), (b), (c) and (d) are worth respectively 20%, 15%, 25% and 40% of the marks for this question.* 

**SECTION CONTINUED ON NEXT PAGE** 

- $2$ , a) **Briefly explain the use of** *if...else..,* **statements in JavaScript.** 
	- **b) Briefly explain the use** *of for..,* **statements in JavaScript.**
	- c) Briefly explain the meaning of the operators "&&" "Il" and "!" in JavaScript.
	- **d) The HTML source code of the page**

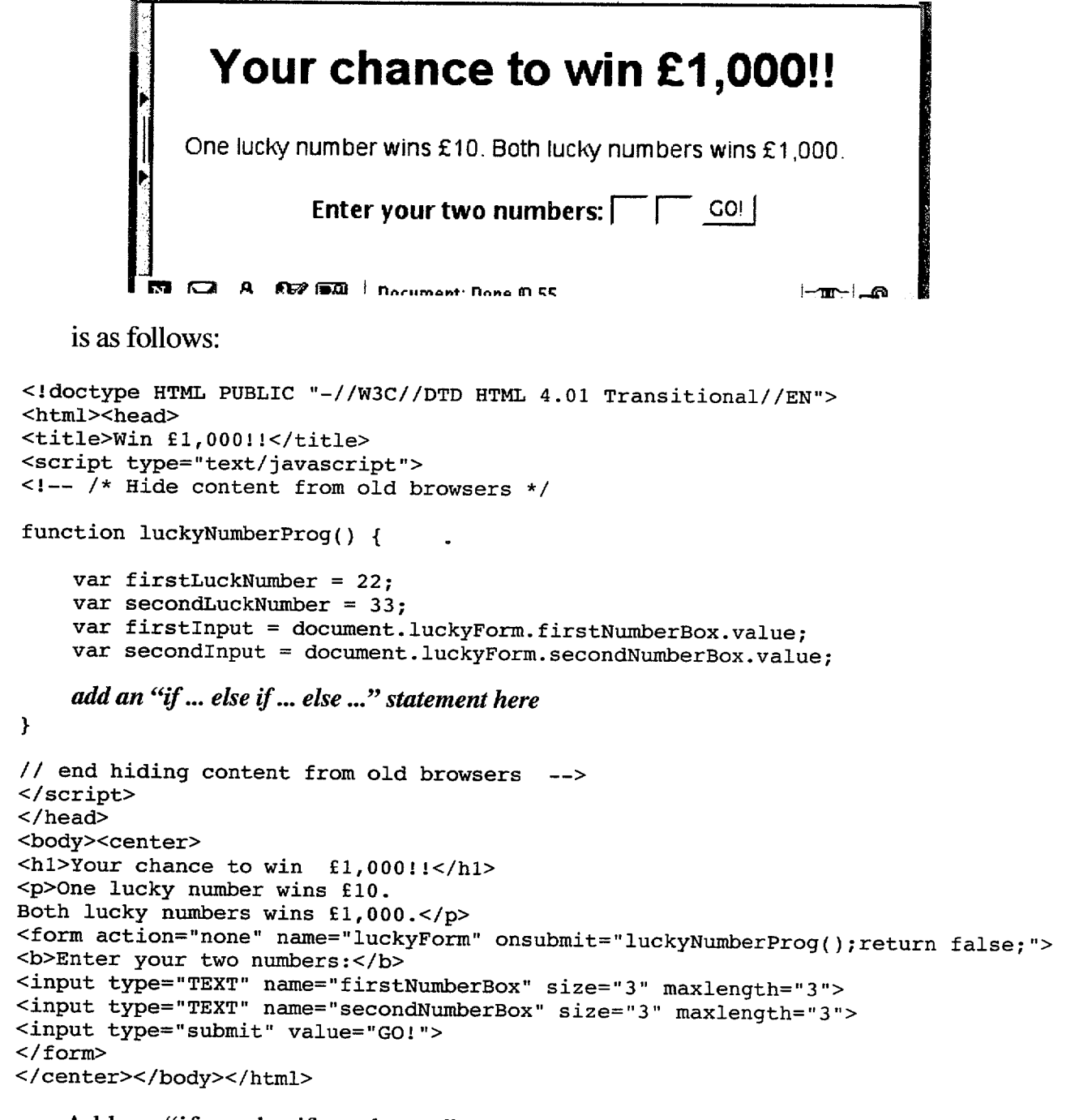

**Add an "if ... else if ... else ..." statement to the function luckyNumberProg( ) SO that it outputs an appropriate alert box message ("You've won £1000", "You've won £10" or "Both numbers wrong") according to the user input.** 

*Parts (a), (b), (c) and (d) are worth respectively 15%, 15%, 15% and 55% of the marks for this question* 

**SECTION CONTINUED ON NEXT PAGE** 

- **3. a) Briefly explain what an** *array* **is in JavaScript.** 
	- **b)**  Briefly explain how *objects, properties of objects and object methods* can be **created and used in JavaScript.**
	- **c) Add a "for" loop to the definition of the function displayEmployees ( ) in the HTML document below so that clicking on the "Click here to display employees" link gives rise to an alert box output such as the following:**

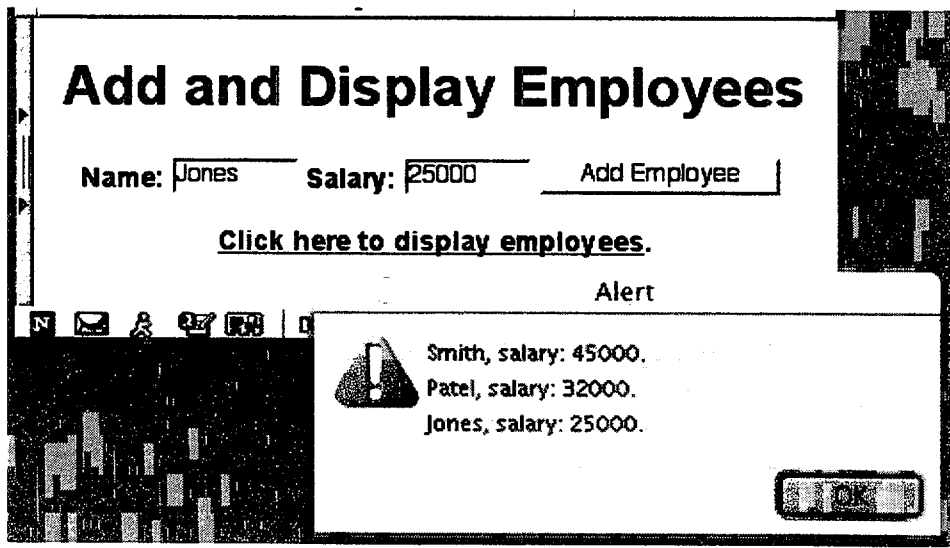

```
<!doctype HTML PUBLIC "-//W3C//DTD HTML 4.01 Transitional//EN"> 
<html><head><title>List of Employees</title>
<script type="text/javascript"> 
<!-- /* Hide content from old browsers */ 
  var eList = new Array(); 
   function addEmployee() { 
       var index = eList.length; 
       eList/index] = new Object;
       elist[index].name = document.eForm.namebox.value:eList[index].salary = document.eForm.salarybox.value;
   } 
   function displayEmployees() 
       var message = ''; 
        add a "for" loop here
       alert(message); 
   } 
// end hiding content from old browsers --> 
</script> 
</head><body><center>
<hl>Add and Display Employees</hl> 
<form action="none" name="eForm" onsubmit="addEmployee();return false;"> 
<b>Name:<b><input type="TEXT" name="namebox" size="10" maxlength="40">
<b>Salary:<b><input type="TEXT" name="salarybox" size="10" maxlength="40">
<input type="submit" value="Add Employee"> 
</form><br><br> 
<a href="nowhere" onclick="displayEmployees();return false;"> 
Click here to display employees</a>. 
</center></body></html>
```
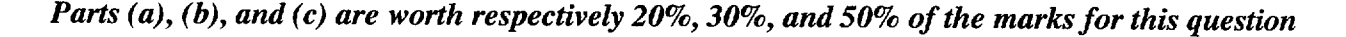

- **. a) Briefly explain the use** *of functions* **in JavaScript.** 
	- **b) Briefly explain the use** *of parameters* **in the context of JavaScript functions.**
	- **c) Briefly explain the use of** *return statements* **in the context of JavaScript functions.**
	- **d) The rule to convert Fahrenheit to Centigrade is as follows; take away 32, then multiply by 5, and then divide by 9 (for example, 98.6 degrees Fahrenheit is 37**  degrees Centigrade). Add a function definition for the function **"asCentigrade(... )", which is called from within the function definition of**  "DisplayCentigrade (...)", to **the following HTML document.** (The **document allows a Fahrenheit value to be entered in a form, converted to Centigrade and the answer displayed in an alert box.)**

```
<!DOCTYPE HTML PUBLIC "-//W3C//DTD HTML 4.01 Transitional//EN">
<HTML><HEAD><TITLE>Temperature Converter</TITLE> 
<SCRIPT TYPE="text/javascript"> 
<!-- /* Hide content from old browsers */ 
function DisplayCentigrade() { 
      var ftemp = document.tForm, fahrBox.value; 
      var ctemp = asCentigrade(ftemp); 
      alert(ftemp + ' Fahrenheit is ' + ctemp + 
' Centigrade.'); 
}
```
#### *add definition for the function "asCentigrade(...)" here*

```
// end hiding content from old browsers 
--> 
</SCRIPT> 
</HEAD> 
<BODY><CENTER> 
<Hl>Temperature Converter</Hl> 
<FORM ACTION="none" NAME="tForm" onsubmit="DisplayCentigrade();return 
false; "> 
<FONT SIZE="+2">Enter temperature in Fahrenheit:</FONT> 
<INPUT TYPE="TEXT" NAME="fahrBox" SIZE="10" MAXLENGTH="40"><BR> 
<INPUT TYPE="submit" VALUE="Convert"> 
</FORM></CENTER></BODY></HTML>
```
**e) In a certain company, employees earning over £40000 get a Christmas bonus of one fifth of their wage, whereas other employees get a bonus of one tenth of their wage. Write a definition for a JavaScript function "ChristmasBonus(... )" which takes a (whole number) salary as an argument and returns the corresponding bonus as an answer.** 

*Parts (a), (b), (c), (d) and (e) are worth respectively 15%, 15%, 15%, 25% and 30% of the marks for this question* 

**PAPER CONTINUED ON NEXT PAGE** 

### SECTION B

- . Explain with examples how Client Side JavaScript can be used to control frames, browser windows and images, and dynamically generate HTML pages.
- . What are the three basic types of Internet search engine? Explain how each of them works, and the relative strengths and weaknesses of their mechanisms for effective Internet information retrieval.
- . Describe the different types of virus you might find in an infected computer system, their basic functioning, and the mechanisms you might use to achieve a cure and prevent further infection.
- . You have been asked to create a website for a library, archive or record center with which you are familiar. Discuss the design considerations involved. What might be the important factors in designing a "good" website?

**END OF PAPER**